# **Create Dashboards In Excel 2010**

[Free Download] Create Dashboards In Excel 2010. Book file PDF easily for everyone and every device. You can download and read online Create Dashboards In Excel 2010 file PDF Book only if you are registered here. And also You can download or read online all Book PDF file that related with create dashboards in excel 2010 book. Happy reading Create Dashboards In Excel 2010 Book everyone. Download file Free Book PDF Create Dashboards In Excel 2010 at Complete PDF Library. This Book have some digital formats such us : paperbook, ebook, kindle, epub, and another formats. Here is The Complete PDF Book Library. It's free to register here to get Book file PDF Create Dashboards In Excel 2010.

## **Export Microsoft Excel Dashboards to PowerPoint Clearly**

March 18th, 2019 - Simplify your reporting by using VBA to export your Excel dashboards to PowerPoint with ease If you are using Microsoft Excel to create reporting or analytical dashboards I bet you are spending some time on transferring your Excel dashboards to PowerPoint presentations

## **Excel Dashboards in an Hour Udemy**

March 18th, 2019 - Create Interactive Excel Dashboards that will wow your boss and colleagues Be able to build Dashboards that are quick and easy to update in fact they can update themselves imagine being able to confidently say that in an interview at the click of a button if you set them up right I show you

## **Create Cycle Plots in Excel to Chart Seasonal Sales Data**

June 18th, 2017 - Charts for Managers How to Create Cycle Plots in Excel to Chart Seasonal Sales Data If you have seasonal sales or other measures of performance Cycle Plots can offer greater insight into your performance than traditional charting techniques

#### **Apply create or remove a cell style Excel**

March 17th, 2019 - To apply several formats in one step and to make sure that cells have consistent formatting you can use a cell style A cell style is a defined set of formatting characteristics such as fonts and font sizes number formats cell borders and cell shading

## **Excel Dashboards and Data Analysis Masterclass Udemy**

March 19th, 2019 - Create 4 Eye Catching Dynamic Microsoft Excel Dashboards from Scratch Excel Dashboard Templates Workbooks Included

## **Creating a simple macro in Excel 2010 Part 1 YouTube**

March 17th, 2019 - Learn how to use the macro recorder in Excel 2010 to create simple vba macros without coding To download the course materials sample Excel files used in the videos and the handouts for the

# **Creating Interactive Dashboards in Excel 2013 lynda com**

March 18th, 2019 - Learn how to explore and analyze your data by creating an interactive dashboard in Excel using pivot tables and a little Visual Basic Using these lessons you can create a dynamic template to generate reports for customers and to better understand your own data

#### **Excel 2010 Tutorial For Beginners 5 Functions AVERAGE**

March 19th, 2019 - This updated Excel 2010 tutorial shows how to use the following functions AVERAGE MAX MIN and COUNT The tutorial also shows how to create these functions in a variety of ways including from

# **Create Pivot Table Views by Month Quarter Year for Excel**

March 17th, 2019 - The pivot tables you create in Excel for your dashboards and reports often need to be tweaked to get the look and feel you're going for Raw transactional data is rarely aggregated by month quarter or year for you This type of data is often captured by the day However managers often want

# **Online Excel Dashboard Course Join Now**

March 18th, 2019 - Creating an Excel Dashboard is like juggling many balls at the same time You need to know how to get all the nuts amp bolts together to create that perfect dashboard

#### **How to Create a Waterfall Chart in Excel and PowerPoint**

March 4th, 2016 - Everything you need to know about waterfall charts and how to create one in Excel PowerPoint and Smartsheet Includes free templates

# **A New Excel 2010 Camera Tool Bug and a Workaround**

March 3rd, 2011 - The Camera tool in Excel 2010 also known as a Linked Picture has several new bugs Here's how to avoid a new bug that makes the Camera unusable

## Excel Dashboard Course • My Online Training Hub

March 16th, 2019 - Knowing How to Make Amazing Excel Dashboards Will Take Your Career to the Next Level Excel Dashboards are the new buzzword employers are looking for If you have or want a career that involves creating reports in Excel then you need to know how to create impressive interactive and easy to read Dashboards This course will get your skills up to date by teaching you how to create

#### **Dashboard business Wikipedia**

March 16th, 2019 - Dashboards often provide at a glance views of key performance indicators KPIs relevant to a particular objective or business process In the other dashboard has another name for progress report or report The dashboard is often displayed on a web page which is linked to a database that allows the report to be constantly updated

**How to Get Color of the Cell Using VBA in Microsoft Excel** March 19th, 2019 - Microsoft Excel Tips from Excel Tip com Excel Tutorial Free Excel Help gt Tips

**Intro to Pivot Tables and Dashboards Video Series 1 of 3**

March 17th, 2019 - Bottom line In this video series you will learn how to use Pivot Tables to create meaningful reports and interactive charts and dashboards Skill level Beginner Video 1  $\hat{a}\in$ " Introduction to Pivot Tables In this first video we are going to learn how to setup your source data then create a Pivot Table and Pivot Chart

## **Microsoft Excel Tips from Excel Tip com Excel Tutorial**

March 19th, 2019 - Excel Tip com has been developed to help both professionals and students to learn and develop their MS excel skills We at Excel Tip assist you in creating interactive spreadsheets for making calculations performing reconciliations and maintaining employee reports creating pivot tables for data management auto filter to sort records V and H Lookups for data sorting and much more

#### **Excel Services Wikipedia**

March 18th, 2019 - Excel Services is a server technology included in SharePoint 2010 and SharePoint 2007 This shared service enables users to load calculate and display Excel 2010 workbooks on Microsoft Office SharePoint Server 2010 Using Excel Services users can reuse and share Excel workbooks on Microsoft Office SharePoint Server 2010 portals and dashboards For example they can create content in Excel

#### **Advanced Excel Class amp Dashboard Training Excel School**

March 16th, 2019 - Now that we have analyzed some data letâ $\epsilon$ <sup>m</sup>s make beautiful outputs You can use charts sparklines conditional formats pivot reports and many other features of Excel to create stunning elegant and informative displays for your audience

## **Free Excel Dashboard Templates Smartsheet**

March 28th, 2016 - A dashboard report is a powerful tool for meeting business objectives displaying vital company data in a one page layout Excel dashboards typically include multiple spreadsheets One is the actual dashboard the front facing page which graphically displays information using tables charts maps

# **What is an indexed chart and how to create one using Excel**

March 19th, 2019 - Hello Awesome My name is Chandoo Thanks for dropping by My mission is to make you awesome in Excel amp your work I live in Wellington New Zealand

## **Microsoft Excel Training Classes 2007 2010 amp 2013**

March 19th, 2019 - Review our Excel training courses and find which one is the right fit for you no matter if you are a beginner or advanced user

# **Cascading Prompts in BOBJ Dashboards and WEBI David Lai** March 14th, 2019 - Cascading Prompts in BOBJ Dashboards and WEBI March 12 2015 by David Lai

## **Introducing Visual Studio 2010 David Chappell**

March 17th, 2019 - 6 Figure 2 Team Foundation Server provides work item tracking version control test case management lab management build management and the ability to create reports and dashboards

## **Absolute Structured References in Excel Table Formulas**

March 18th, 2019 - This post will explain a trick for creating absolute structured references in Excel Table formulas Structured Reference Tables are great for creating clean easy to read formulas

# **Sample Excel Spreadsheets Excel Templates**

March 18th, 2019 - ED0003 RSS Feeds in Excel Use XML Maps to show RSS feeds in Excel This sample file has feeds for Contextures website and Contextures Blog rss contextures zip 23kb Updated 25 Mar 13 ED0002 PivotPlay PLUS Add in Facilitates changes to the connection strings and queries that extract the external source data that pivot tables use

## **Lynda Online Courses Classes Training Tutorials**

March 19th, 2019 - All the same Lynda com content you know and love Plus personalized course recommendations tailored just for you Get LinkedIn Premium features to contact recruiters or stand out for jobs

## **Ultimate Dashboard Tools for Excel Professional Chart Add in**

March 17th, 2019 - Ultimate Dashboard Tools for Excel is a professional data visualization and chart add in Our product would like to give help to find the best solution

# **Dashboard Series How To Create Sexy Scrolling Charts In Excel**

July 19th, 2013 - Last month I promised a series on creating dashboards in Excel To kick off the series I started with a tutorial on how to create combination charts in Excel Every marketer should have this

## **Microsoft Excel Advanced Online Training Course**

March 19th, 2019 - Have some experience with Excel and want to improve your skills or taken our Basic Excel course This online course will help you learn intermediate and advanced Excel techniques

# **Excel Training Courses Beginners Intermediate**

March 17th, 2019 - Established in 2005 Blue Pecan provides in house Excel training courses at your business premises We offer Beginners to Advanced training courses including Excel Dashboards training and Excel Macros VBA training

# Microsoft Excel Course â€<sup>w</sup> Online Training Updated March 2019

March 18th, 2019 - The Work Surface Recognize the main terms used to describe Excelâ€<sup>™</sup>s work canvas

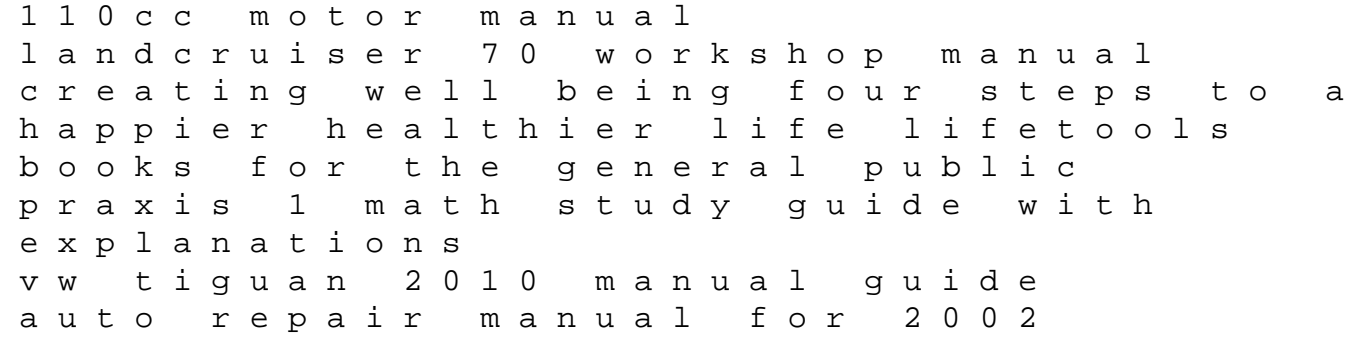

mitsubishi diamante ingersoll rand 7t t30 manual grade 10 economics caps teachers guide architecture gothic and renaissance gothic and renaissance architecture illustrated national sewing machine manual toyota avensis d4d engine manual a textbook of psychiatric and mental health nursing 1e hyperion financial management implementation guide vwr symphony oven operation manual 2007 motor labor guide manual valve selection guide 2015 international 4400 dt466 service manual how to talk to people 25 small talk conversation starters to relate and tips on how to talk to people easily using communication skills and self confidence social anxiety communication skills shelbys grace from abused pup to angel of mercy telling moments fifteen gay monologues applause acting series